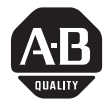

# **Universal I/O Chassis**

(Cat. No. 1771-A1B, -A2B, -A3B, -A3B1, -A4B Series B)

# To the Installer

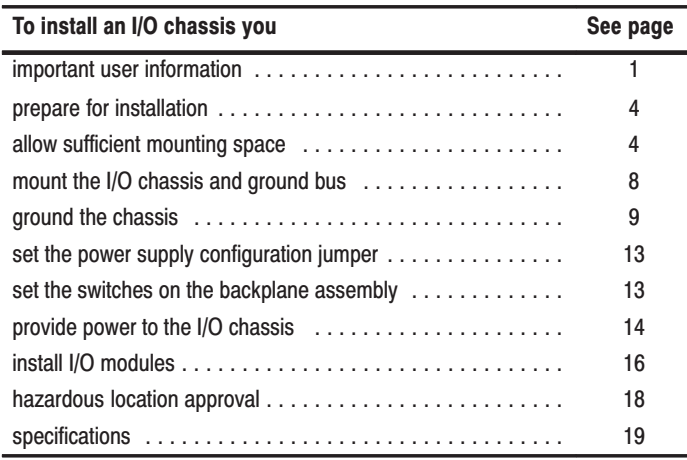

## **Important User** Information

Because of the variety of uses for the products described in this publication, those responsible for the application and use of these products must satisfy themselves that all necessary steps have been taken to assure that each application and use meets all performance and safety requirements, including any applicable laws, regulations, codes and standards. In no event will Allen–Bradley be responsible or liable for indirect or consequential damage resulting from the use or application of these products.

Any illustrations, charts, sample programs, and layout examples shown in this publication are intended solely for purposes of example. Since there are many variables and requirements associated with any particular installation, Allen–Bradley does not assume responsibility or liability (to include intellectual property liability) for actual use based upon the examples shown in this publication.

Allen–Bradley publication SGI–1.1, Safety Guidelines for Application, Installation, and Maintenance of Solid–State Control (available from your local Allen–Bradley office), describes some important differences between solid–state equipment and electromechanical devices that should be taken into consideration when applying products such as those described in this publication. Reproduction of the contents of this copyrighted publication, in whole or part, without written permission of Rockwell Automation, is prohibited.

Throughout this publication, notes may be used to make you aware of safety considerations. The following annotations and their accompanying statements help you to identify a potential hazard. avoid a potential hazard, and recognize the consequences of a potential hazard.

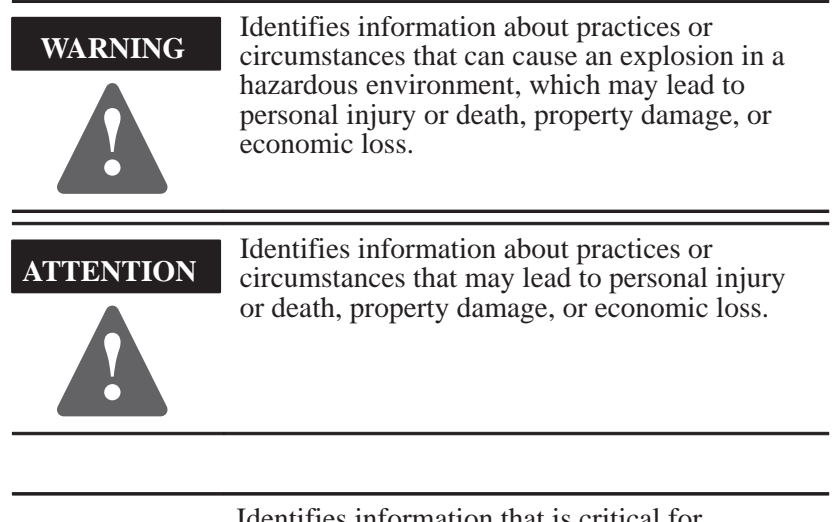

**IMPORTANT**

Identifies information that is critical for successful application and understanding of the product.

#### **ATTENTION**

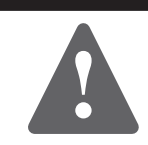

#### **Environment and Enclosure**

This equipment is intended for use in a Pollution Degree 2 industrial environment, in overvoltage Category II applications (as defined in IEC publication 60664–1), at altitudes up to 2000 meters without derating.

This equipment is considered Group 1, Class A industrial equipment according to IEC/CISPR Publication 11. Without appropriate precautions, there may be potential difficulties ensuring electromagnetic compatibility in other environments due to conducted as well as radiated disturbance.

This equipment is supplied as "open type" equipment. It must be mounted within an enclosure that is suitably designed for those specific environmental conditions that will be present, and appropriately designed to prevent personal injury resulting from accessibility to live parts. The interior of the enclosure must be accessible only by the use of a tool. Subsequent sections of this publication may contain additional information regarding specific enclosure type ratings that are required to comply with certain product safety certifications.

See NEMA Standards publication 250 and IEC publication 60529, as applicable, for explanations of the degrees of protection provided by different types of enclosures. Also, see the appropriate sections in this publication, as well as the Allen–Bradley publication 1770–4.1, ("Industrial Automation Wiring and Grounding Guidelines"), for additional installation requirements pertaining to this equipment.

## **Prepare for Installation**

Make sure you have these items:

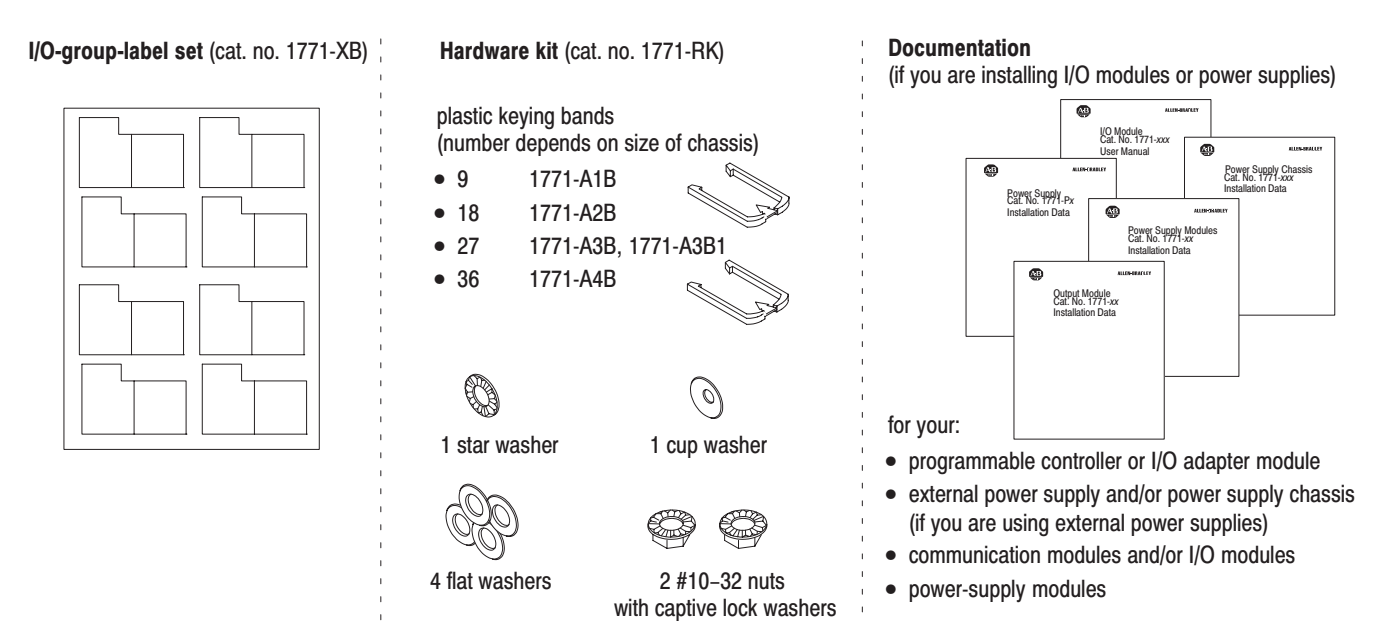

# **Allow Sufficient Mounting Space**

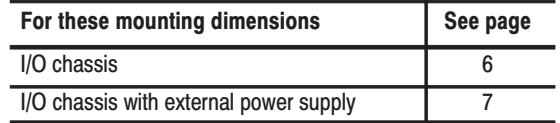

Make sure you meet these minimum spacing requirements.

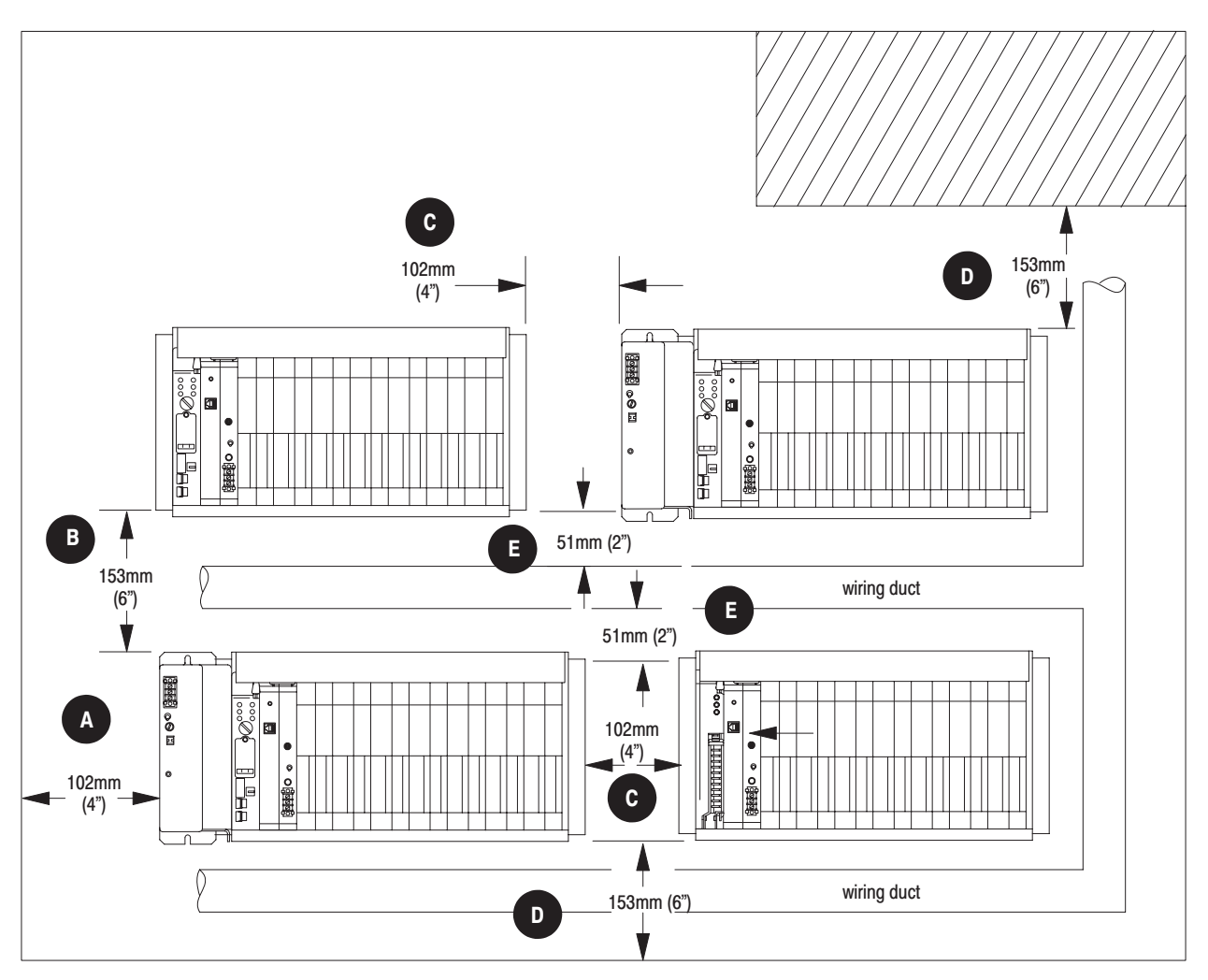

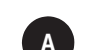

 $\mathbf{B}$ 

 $\mathbf{c}$ 

Minimum distance between a major component and the sides of an enclosure is 102mm (4 inches).

Minimum vertical separation between major components is 153mm (6 inches).

Minimum horizontal separation between major components is 102mm (4 inches).

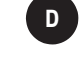

Minimum vertical distance between a major component and the top or bottom of an enclosure is 153mm (6 inches).

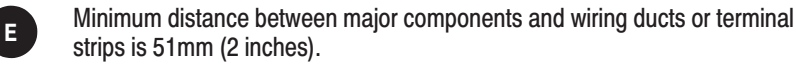

13082

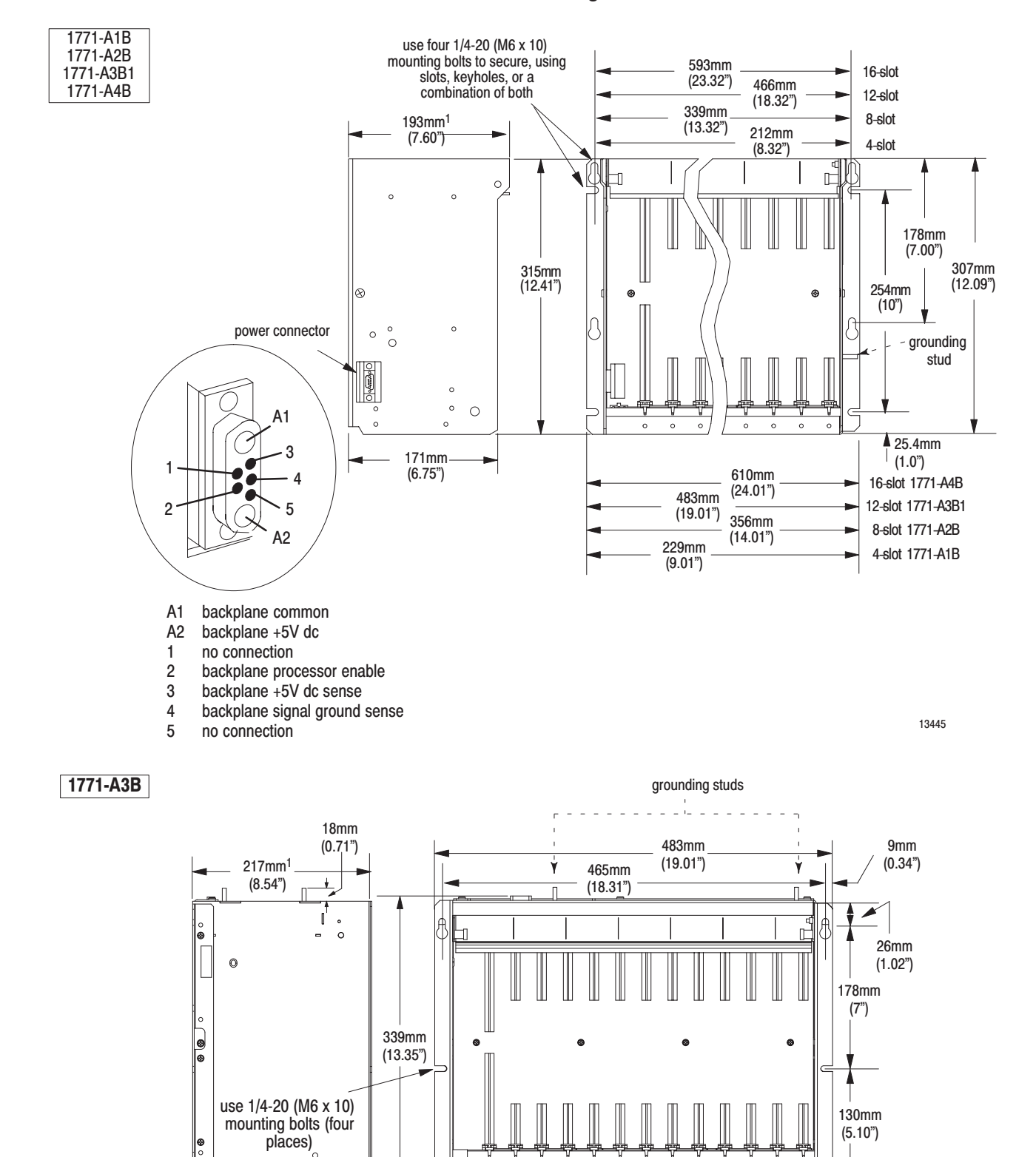

#### I/O Chassis Mounting Dimensions

<sup>1</sup>Total maximum depth dimension per installation depends on module  $12450 - 1$ wiring and connectors.

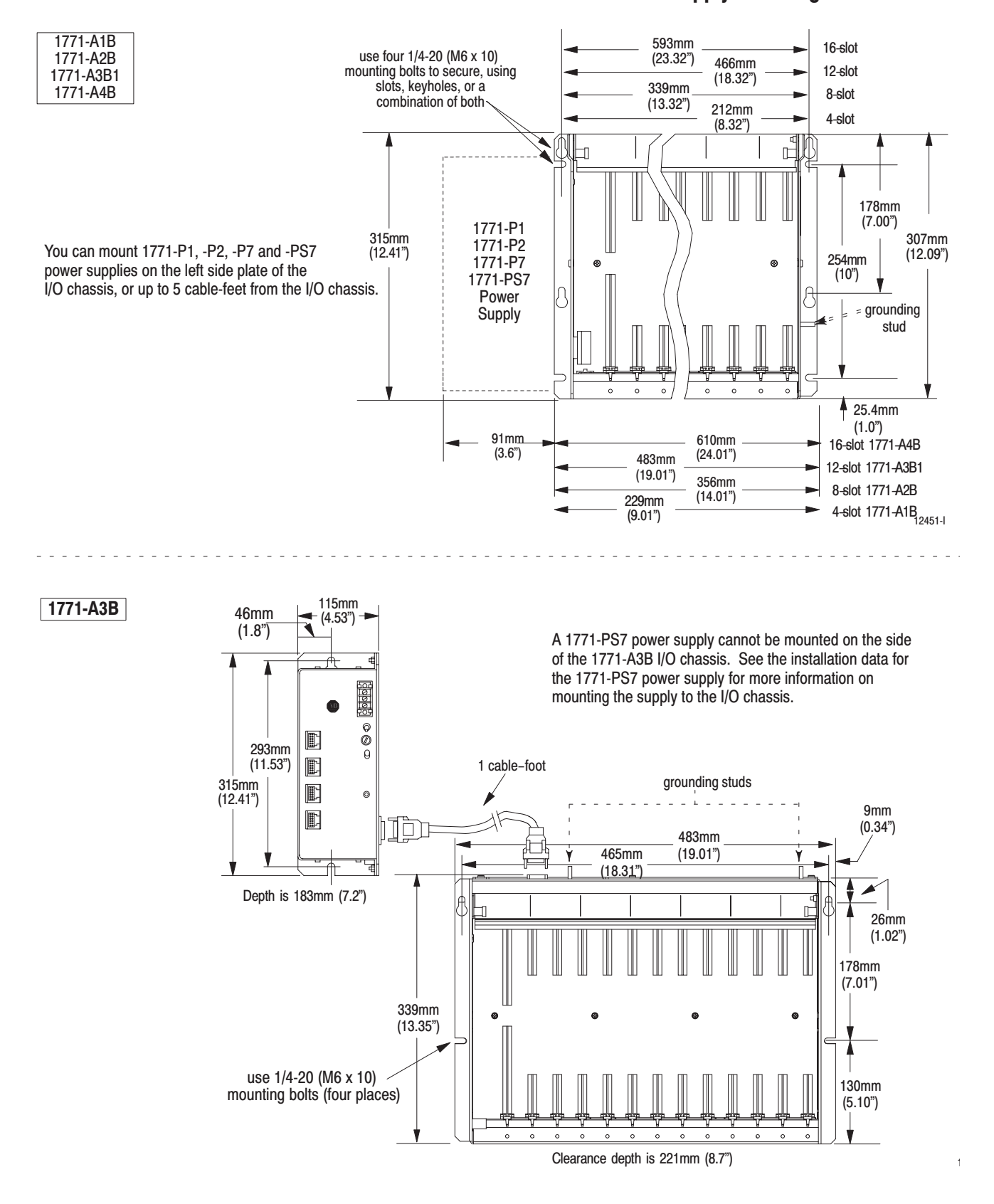

### I/O Chassis with External Power Supply Mounting Dimensions

## **Mount the I/O Chassis** and Ground Bus

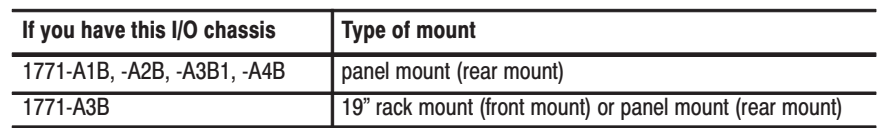

Each enclosure must contain a central ground bus. The ground bus is the common connection for each chassis within the enclosure and the enclosure itself. Use either bolts or welded studs to mount the I/O chassis and central ground bus. If you are mounting a chassis to the back panel of an enclosure, use  $1/4-20$  (M6 x 10) mounting bolts.

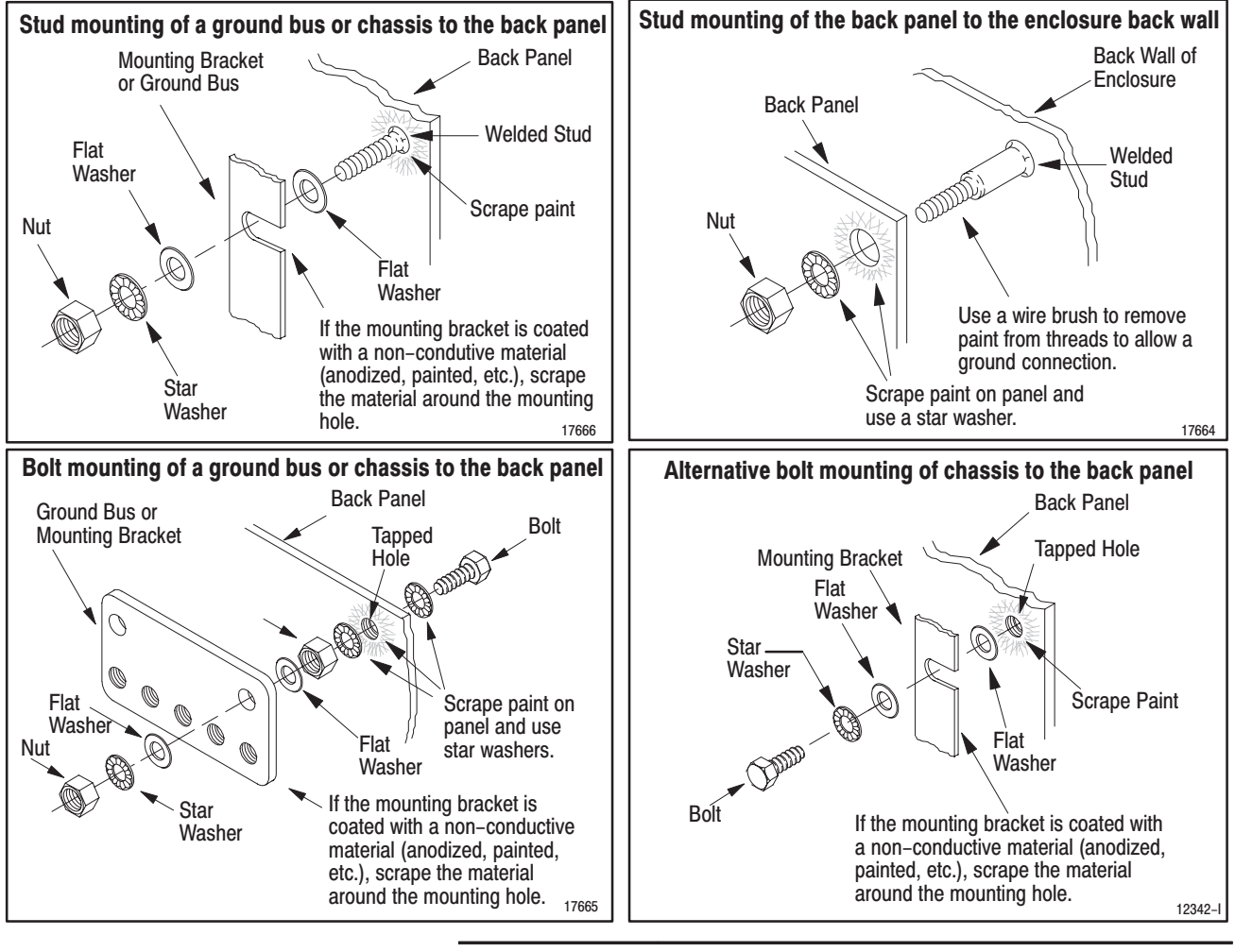

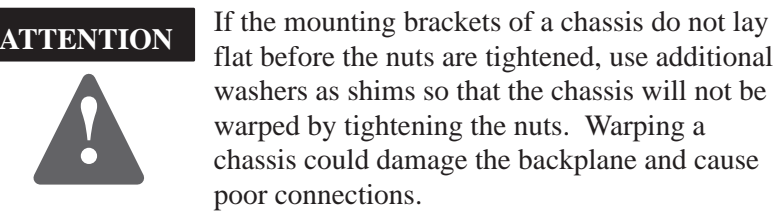

For further information, refer to publication 1770–4.1, "Industrial Automation Wiring and Grounding Guidelines."

# **Ground Your I/O Chassis**

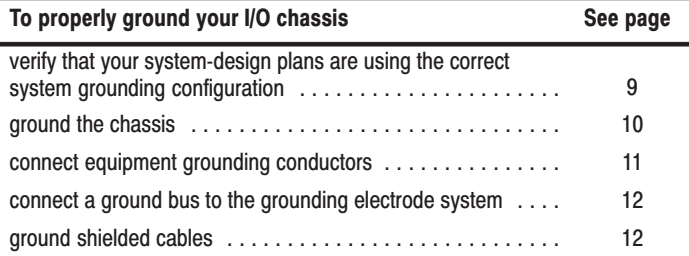

# **Verify Grounding Configuration**

Remote I/O Systems

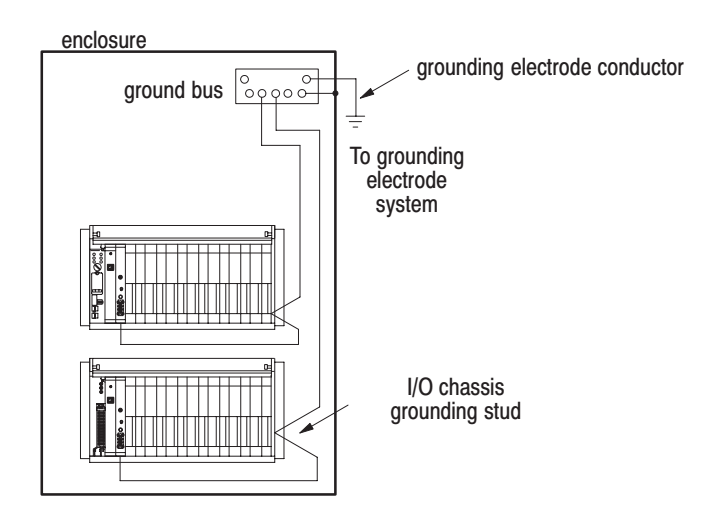

#### **Extended-Local I/O Systems**

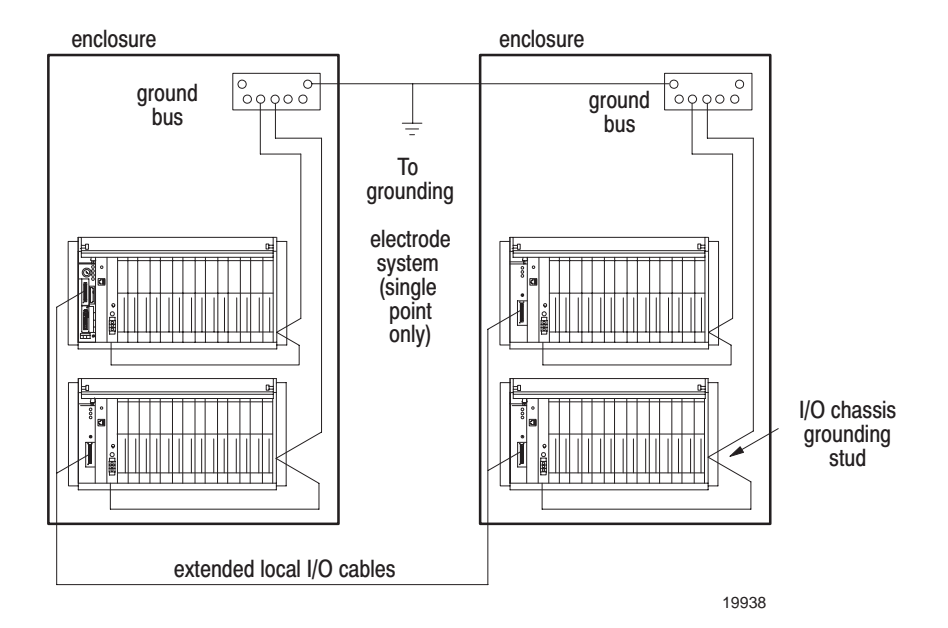

### Has grounding stud(s) located This I/O chassis ⊺ ਜੀ  $\top$ 1771-A1B 1771-A2B 1771-A3B1 1771-A4B To prevent ground loops from **ATTENTION** 1771-A3B<sup>1</sup> occurring, use only one grounding stud when grounding your equipment.

Use the following information, along with the installation manual for your programmable controller to ground the I/O chassis and your I/O modules.

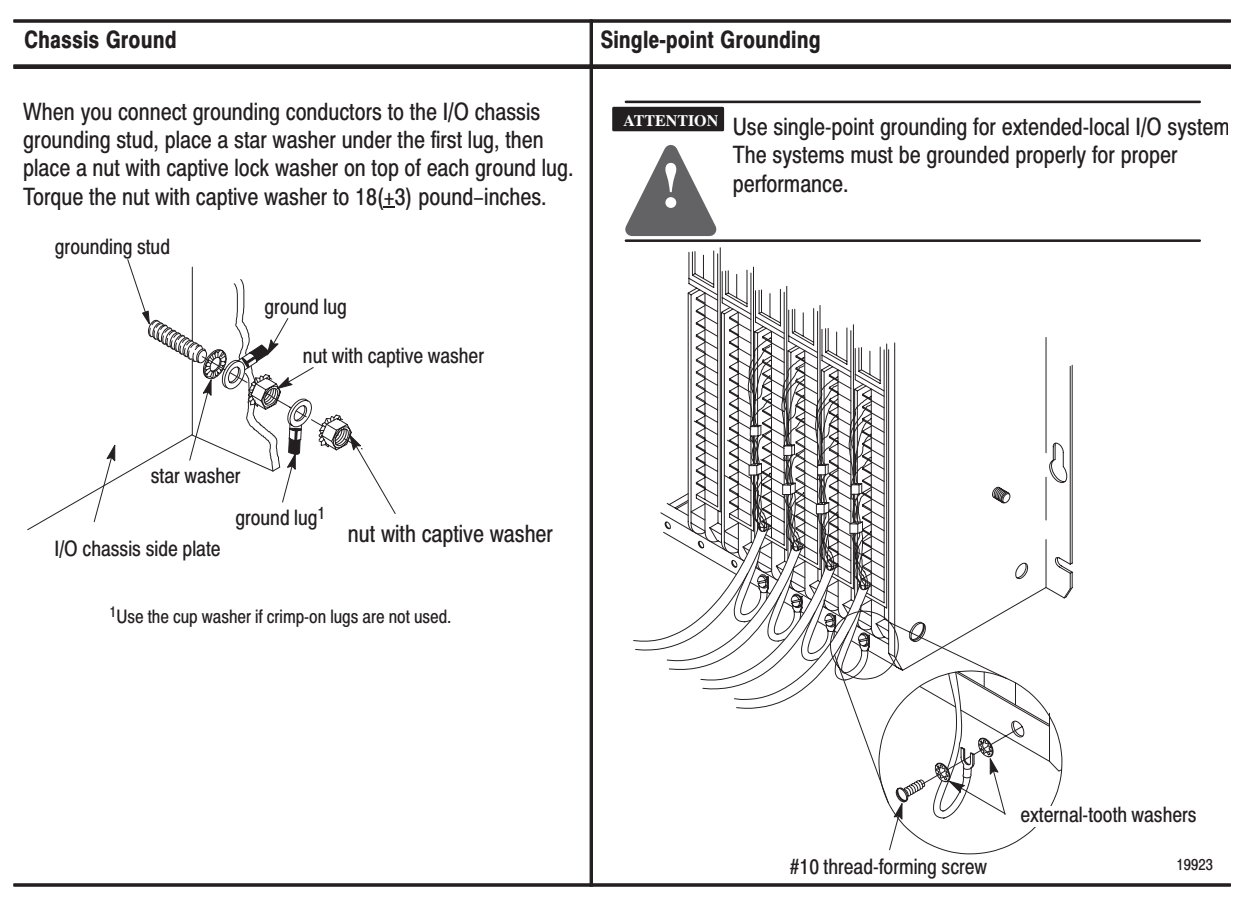

#### **Ground the Chassis**

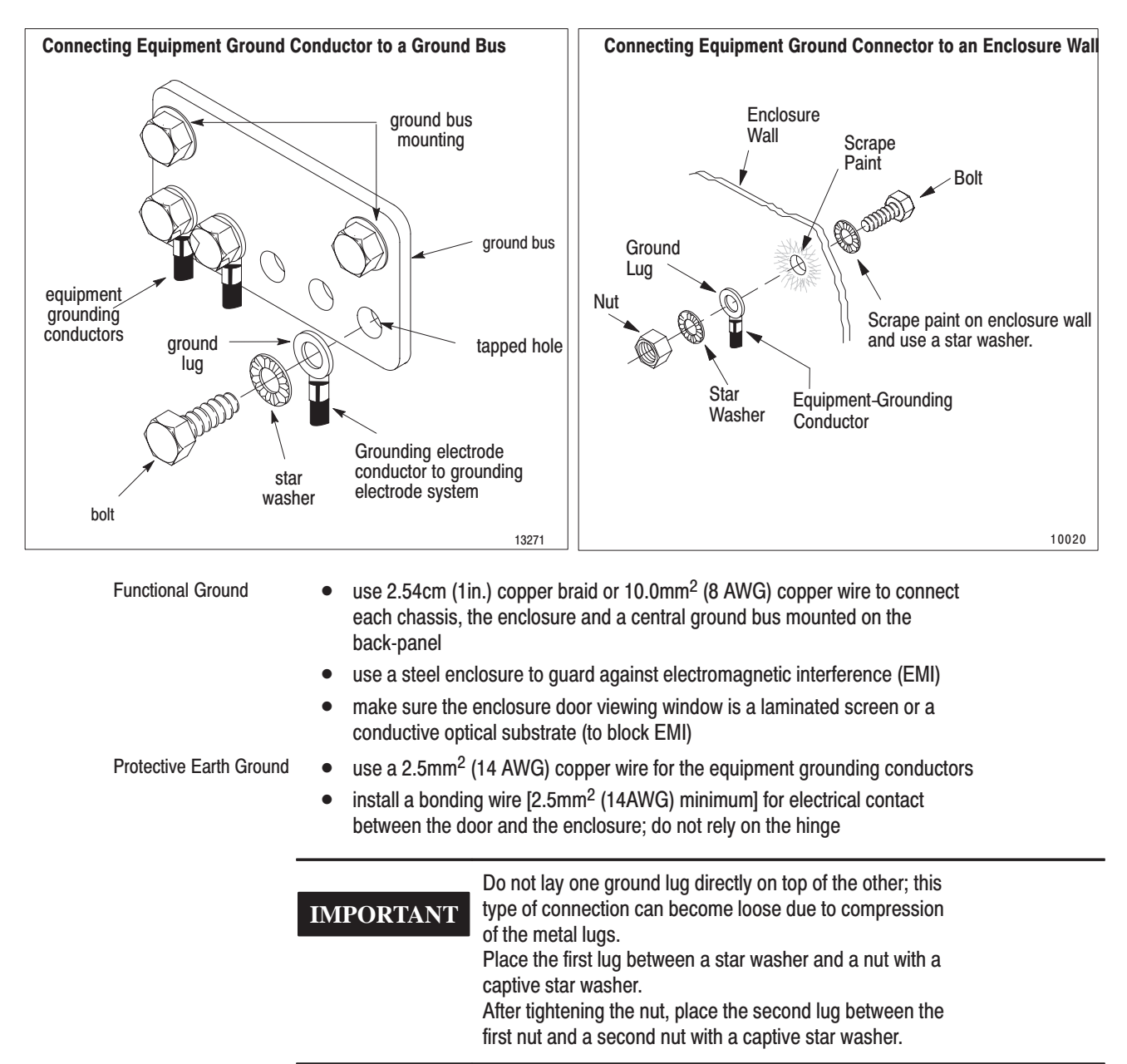

**Connect Equipment Grounding Conductor** 

Connect an equipment grounding conductor directly from each chassis to an individual bolt on the ground bus.

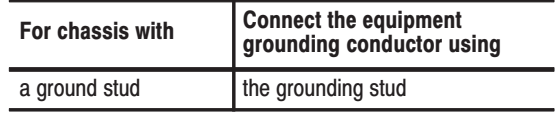

#### **Connect Ground Bus to Grounding-Electrode System**

The grounding-electrode system is at earth-ground potential and is the central ground for all electrical equipment and ac power within any facility. Use a grounding-electrode conductor to connect the ground bus to the grounding-electrode system. Use at minimum 8 AWG copper wire for the grounding-electrode conductor to guard against EMI. The National Electrical Code specifies safety requirements for the grounding-electrode conductor.

#### **Ground Shielded Cables**

Certain connections require shielded cables to help reduce the effects of electrical noise coupling. Ground each shield at one end only. A shield grounded at both ends forms a ground loop which could cause faulty PLC-5 processor operation.

Ground each shield at the end specified in the appropriate publication for the product.

Avoid breaking shields at junction boxes. Many types of connectors for shielded conductors are available from various manufacturers. If you do break a shield at a junction box:

- connect only category-2 conductors in the junction box
- do not strip the shield back any further than necessary to make a connection
- connect the shields of the two cable segments to ensure continuity along the entire length of the cable

For more information about grounding the chassis, see *Industrial Automation Wiring and Grounding Guidelines* (publication 1770-4.1).

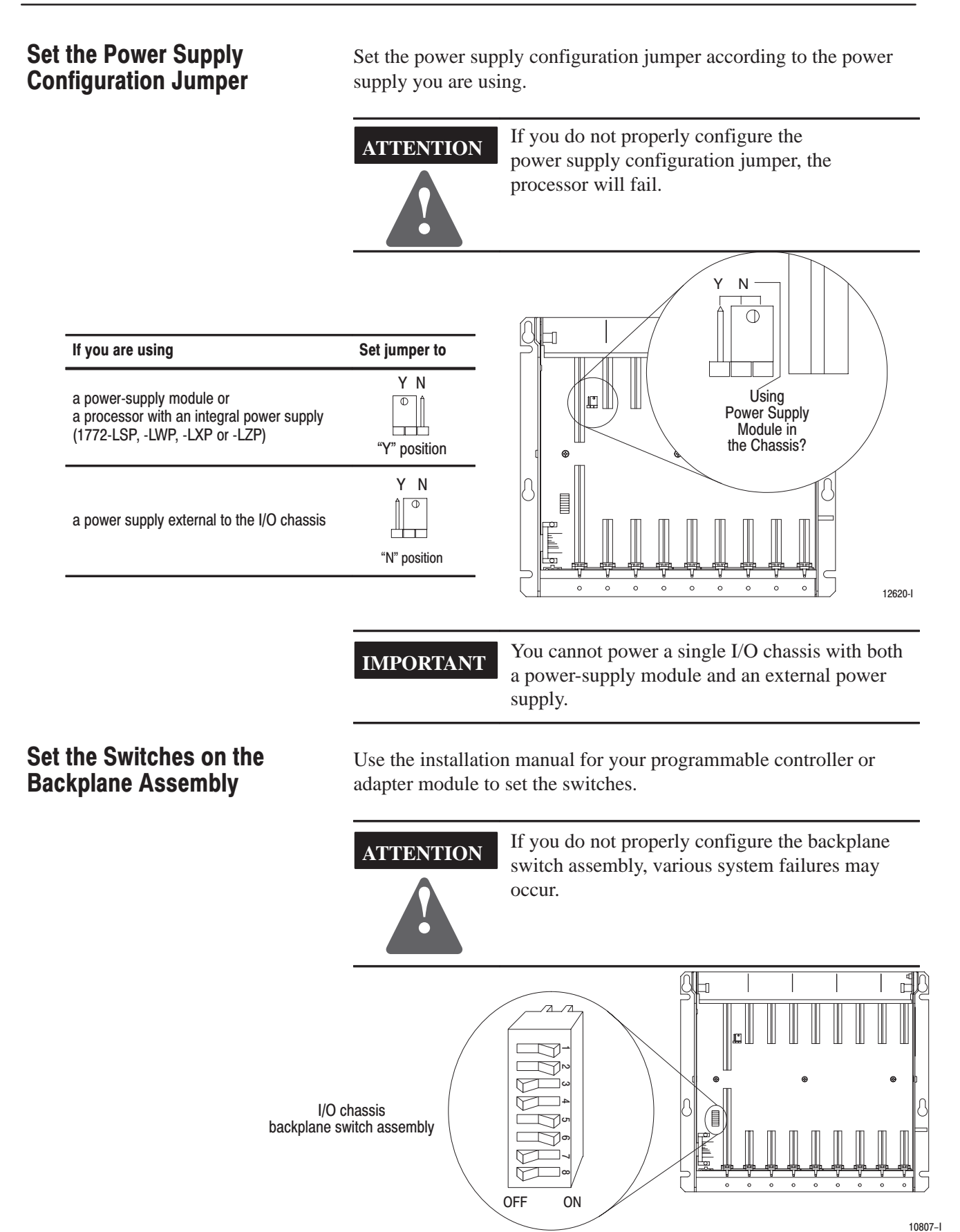

## **Provide Power** to the I/O Chassis

Your I/O chassis can receive power through:

- processors with integral power supplies that provide 2-4A
- power-supply modules that provide 3-8A
- external power supplies that provide 6.5-16A (*external power supplies are not designed for parallel operation*)

Power-supply modules are designed for parallel operation using 1771–CT cables. See your power supply installation documentation (1771 I/O Chassis and Power Supplies product data, publication 1771–2.185) for possible configurations.

```
IMPORTANT
    The 1772-LSP, -LWP, -LXP, and -LZP processor
    modules already contain a power supply so you
    can only parallel one additional power-supply
    module with these processor modules.
```
**ATTENTION !**

Do not connect an external power supply and a power-supply module to the same I/O chassis; they are incompatible.

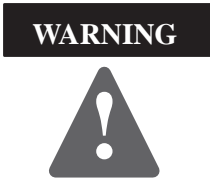

If you insert or remove any module or power supply while backplane power is on, an electrical arc can occur. This could cause an explosion in hazardous location installations. Be sure power is removed or the area is nonhazardous before proceeding.

**!**

**WARNING** If you connect or disconnect any cable or wiring with power applied to this module or the device on the other end of the cable or wire, an electrical arc can occur. This could cause an explosion in hazardous location installations. Be sure power is removed or the area is nonhazardous before proceeding.

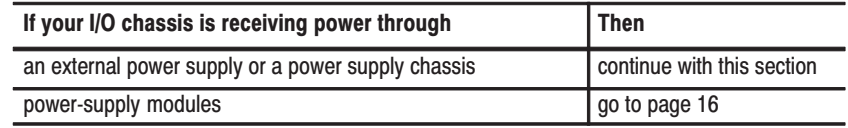

#### Attaching a Power Supply to an I/O Chassis

The I/O chassis has two power connectors. You connect the external power supply or power supply chassis (1771-PSC) to the I/O chassis using these connectors and the appropriate power supply cables.

**IMPORTANT**

Use the installation data for your power supply or power supply chassis (1771 I/O Chassis and Power Supplies product data, publication 1771–2.185) to properly mount it to your I/O chassis.

If you mount a power supply to any I/O chassis, place the flat washers provided between each mounting screw and the power washers provided between each mounting screw and the power<br>supply mounting bracket. If you do not use the flat washers, the mounting screw intrudes into the I/O chassis and interferes with module insertion.

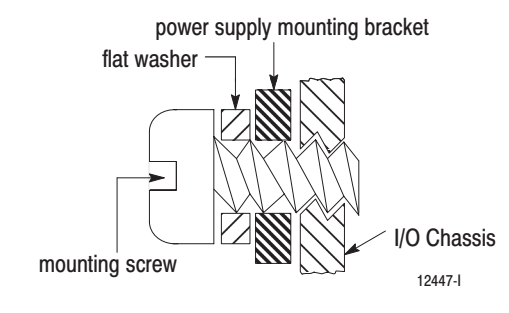

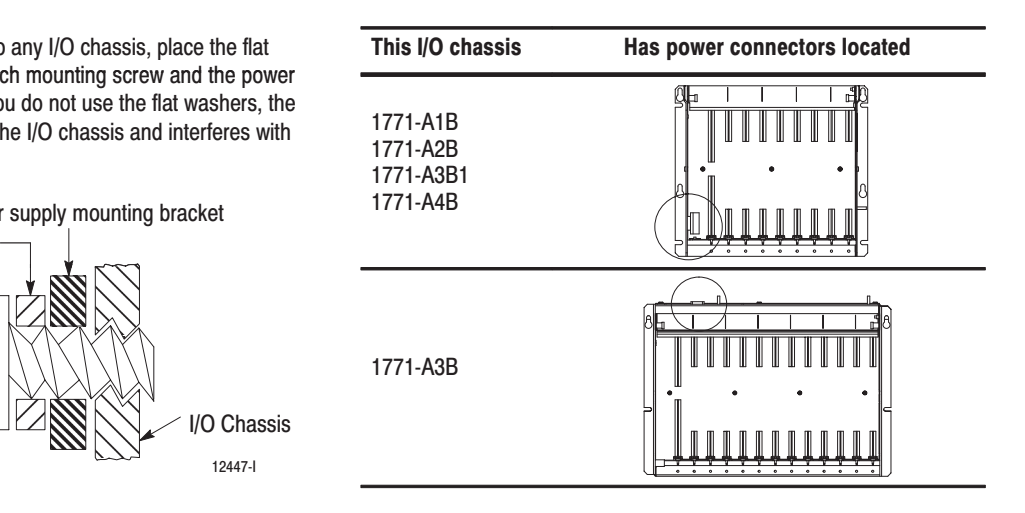

### **Install Your I/O Modules**

The left-most slot of each chassis accepts either a processor module or an I/O adapter module. The other slots in the chassis accept communication modules, I/0 modules and power-supply modules.

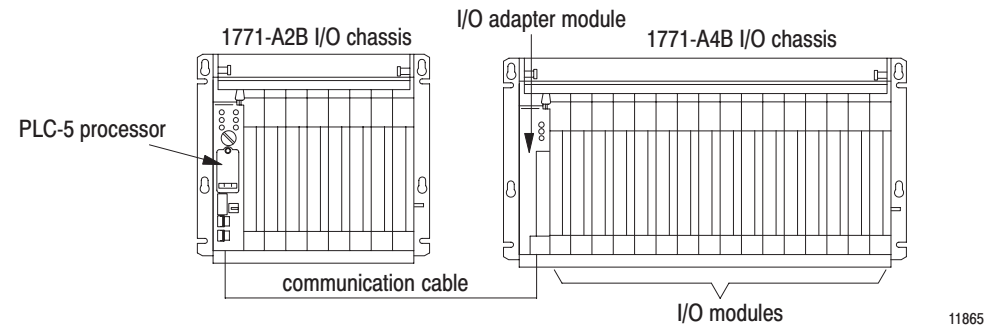

locking-bar pins front of chassis

To insert a module:

- 1. Pull the locking-bar pins to release the locking bar and swing it up.
- 2. Use the installation data/user manual for your module to:
	- position the keying bands in the backplane connectors to a. correspond to the key slots on the module. This prevents you from inserting the wrong module in this slot.

Observe the following precautions when **ATTENTION** inserting or removing keys:

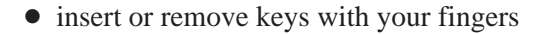

• make sure that key placement is correct

Incorrect keying or the use of a tool can result in damage to the backplane connector and possible system faults.

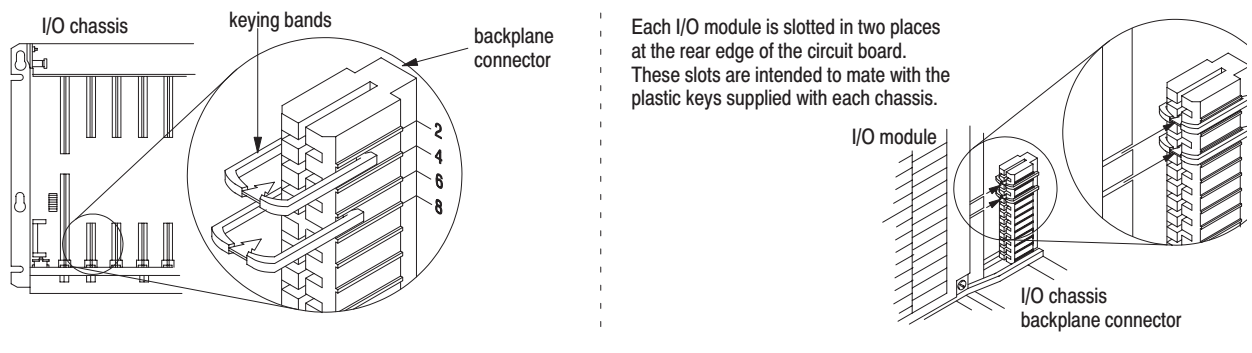

install the module.  $\mathbf{b}$ .

12453-l

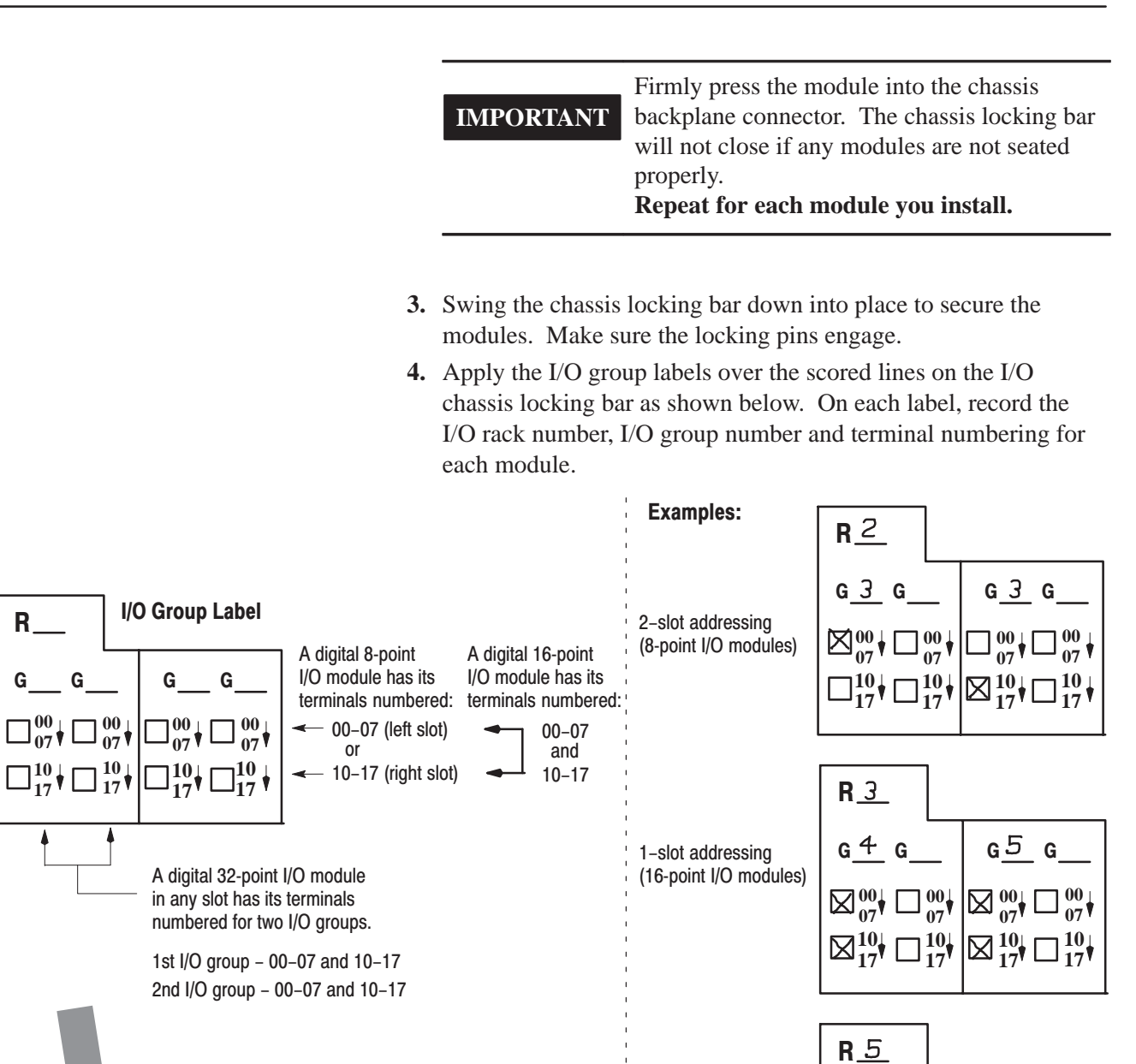

scored line scored line scored line

placement

front of chassis

12448-l

**10 17**

**00 07**

**5.** Use your module's installation data to make other wiring connections.

'n

1/2-slot addressing (32-point I/O modules)

**6.** Apply power to the system and run tests as required.

 $G_4$   $G_5$  |  $G_6$   $G_7$ 

**10 17**

**00 07**

**10 17**

**00 07**

**10 17**

**00 07**

#### The following information applies when operating this equipment in hazardous locations:

Products marked "CL I, DIV 2, GP A, B, C, D" are suitable for use in Class I Division 2 Groups A, B, C, and D Hazardous Locations and nonhazardous locations only. Each product is supplied with markings on the rating nameplate indicating the hazardous location temperature code. When combining products within a system, the most adverse temperature code (lowest "T" number) may be used to help determine the overall temperature code of the system. Combinations of equipment in your system are subject to investigation by the local Authority Having Jurisdiction at the time of installation.

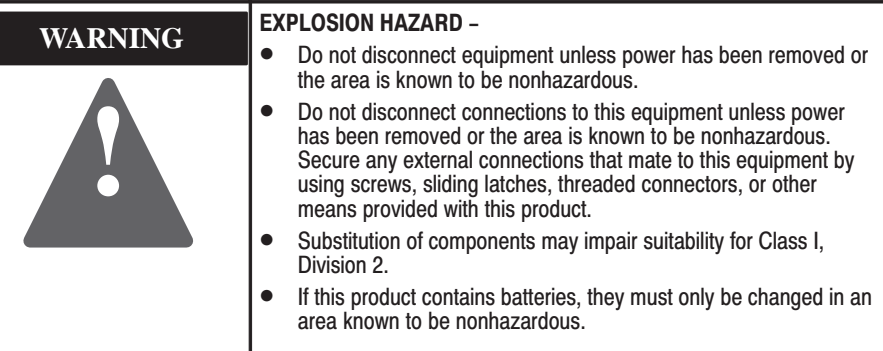

#### Informations sur l'utilisation de cet équipement en environnements dangereux:

Les produits marqués CL I, DIV 2, GP A, B, C, D ne conviennent que une utilisation en environnements de Classe I Division 2 Groupes A, B, C, D dangereux et non dangereux. Chaque produit est livré avec des marquages sur sa plaque d'identification qui indiquent le code de température pour les environnements dangereux. Lorsque plusieurs produits sont combinés dans un systéme, le code de température le plus défavorable (code de température le plus faible) peut eatre utilisé pour déterminer le code de température global du systéme. Les combinaisons d'equipements dans le systéme sont sujettes à inspection par les autorités locales qualifiées au moment de l'installation.

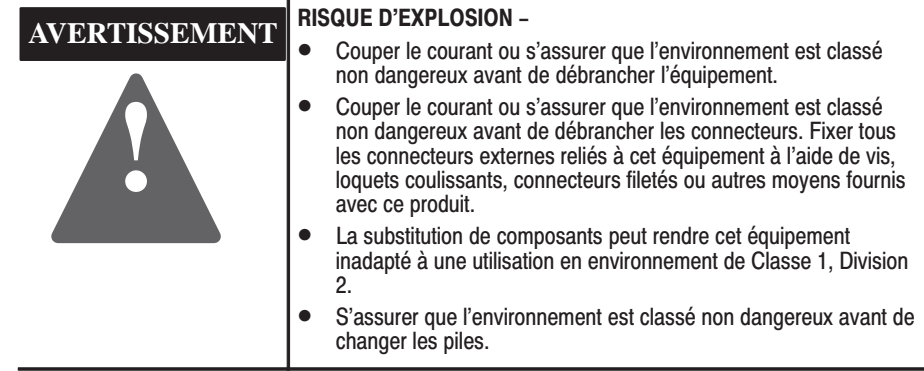

# **Specifications**

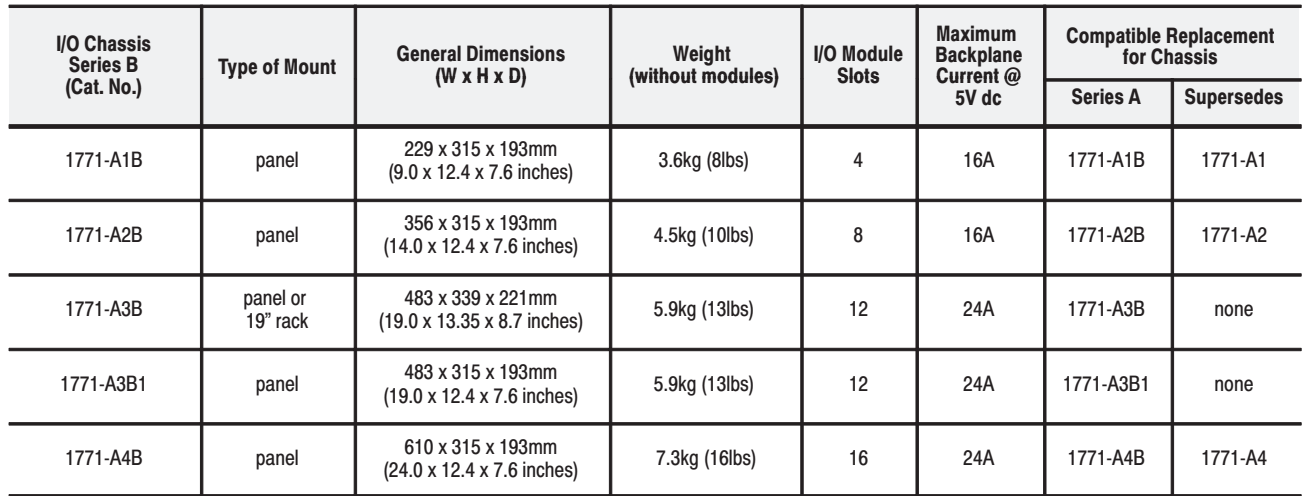

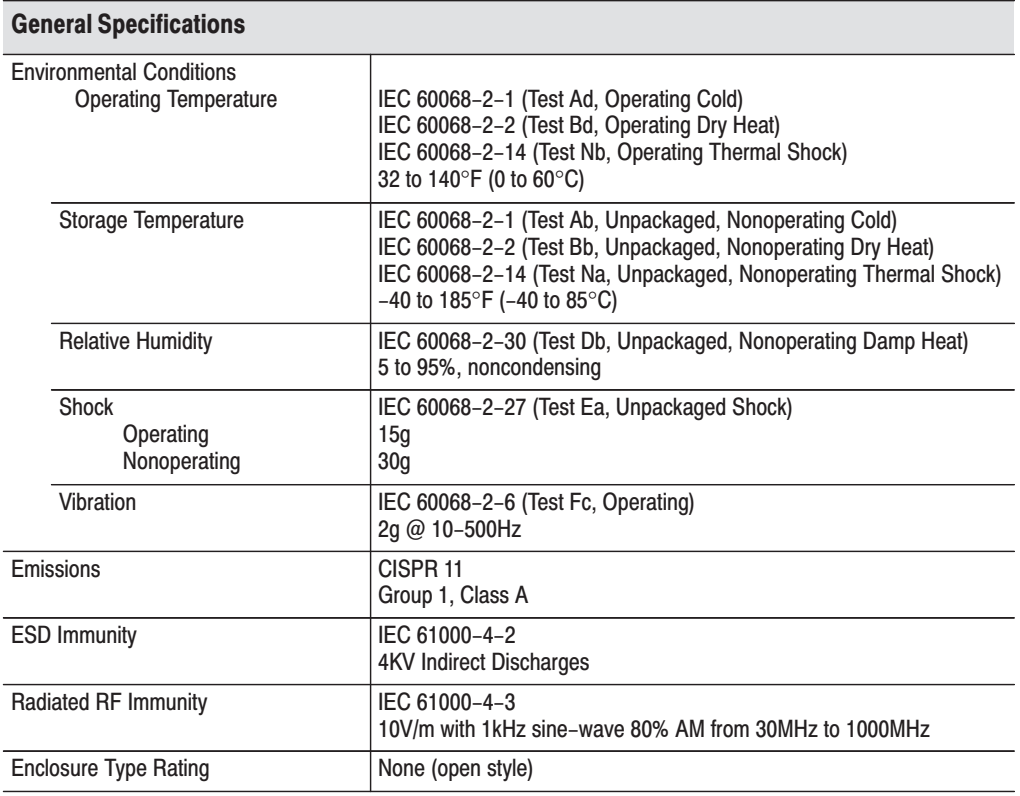

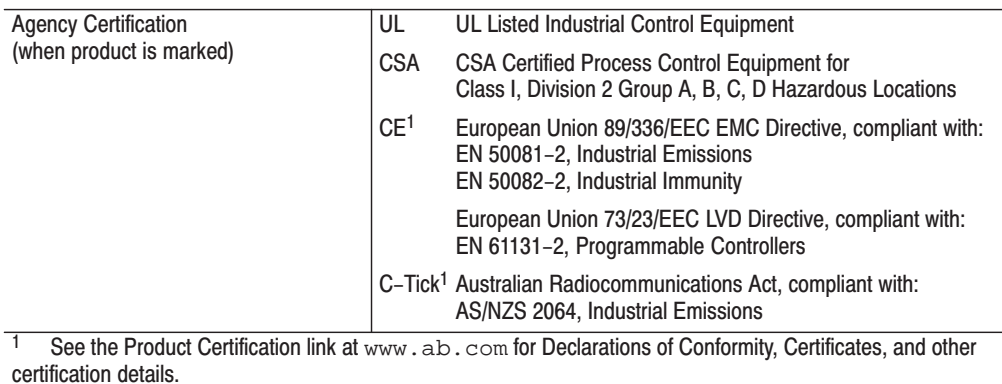

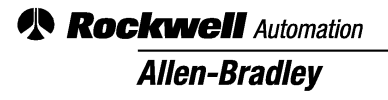

Allen-Bradley, a Rockwell Automation Business, has been helping its customers improve productivity and quality for more than 90 years. We design, manufacture and support a broad range of automation products worldwide. They include logic processors, power and motion control devices, operator interfaces, sensors and a variety of software. Rockwell is one of the world's leading technology companies.

#### Worldwide representation. -

Argentina · Australia · Austria · Bahrain · Belgium · Brazil · Bulgaria · Canada · Chile · China, PRC · Colombia · Costa Rica · Croatia · Cyprus · Czech Republic · Denmark · Ecuador . Egypt . El Salvador . Finland . France . Germany . Greece . Guatemala . Honduras . Hong Kong . Hungary . Iceland . India . Indonesia . Ireland . Israel . Italy . Jamaica . Japan . Jordan . Korea . Kuwait . Lebanon . Malaysia . Mexico . Netherlands . New Zealand . Norway . Pakistan . Peru . Philippines . Poland . Portugal . Puerto Rico . Qatar . Romania . Russia-CIS . Saudi Arabia . Singapore . Slovakia . Slovenia . South Africa, Republic . Spain . Sweden . Switzerland . Taiwan . Thailand . Turkey . United Arab Emirates . United Kingdom . United States . Uruguay . Venezuela . Yugoslavia

Allen-Bradley Headquarters, 1201 South Second Street, Milwaukee, WI 53204 USA, Tel: (1) 414 382-2000 Fax: (1) 414 382-4444